## ПОЛИНОМИАЛЬНАЯ АПРОКСИМАЦИЯ РЕЗУЛЬТАТОВ ОДНОФАКТОРНОГО ЭКСПЕРИМЕНТА МЕТОДАМИ МАТЕМАТИЧЕСКОГО ПЛАНИРОВАНИЯ

## Баласанян Б.С., Христафорян С.Ш. (ГИУА, г. Ереван, Армения)

The new procedure of the approximation of the results of single-factor experiment or tabular assigned function is proposed by the application of methods of the mathematical planning of experiments. In medium Excel is developed the program by volume 3,6 mb, which allows obtaining the approximation of polynomial explicitly with the degree to the 52nd order, provides the high accuracy of reproduction of the results of experiment and the possibility of rapid machine data processing.

В практике обработки таблиц результатов однофакторного эксперимента широко применяются методы полиномиальной апроксимации, когда значения некоторой таблично заданной функции  $f(X)$  определяются с помощью апроксимирующего полинома:

$$
f_B(X) = B_0 + B_1 X + B_2 X^2 + B_3 X^3 + \dots + B_n X^n = \sum_{j=0}^n B_j X^j,
$$
\n(1)

реализация которого сводится к вычислению коэффициента полинома  $B_0, B_1, B_2...B_n$  таким образом, чтобы точки  $f_R(X_i)$  точно совпадали с узловыми точками  $f(X_i)$ . Наиболее эффективным способом полиномиальной апроксимации, как известно [1], является ее осуществление применением обобщенной формулы интерполяции по Лагранжу. Недостатком обобщенной формулы Лагранжа является ее сложность и отсутствие явного выражения апроксимирующего полинома. При вычислениях посредством этой формулы, часто может происходить переполнение разрядной сетки чисел, вследствие которого вычисления сопровождаются значительной ошибкой. Несложно выполнить полиномиальную апроксимацию таблично заданной функции средствами Mathcad 2001i и получить апроксимирующий полином (1) в явном виде, при котором гарантировано, что кривая полинома с точностью машинных расчетов пройдет через все узловые точки. При этом, с увеличением порядка полинома резко увеличивается время машинной обработки и ухудшается точность вычислений из-за осциляций полиномов высоких степеней. Практически максимальная степень полинома не превышае 8...10 порядков.

Целью настоящей работы является разработка программы получения апроксимирующего полинома (1) в явном виде со степенью 40 и более с гарантией высокой точности и возможности быстрой машинной обработки данных.

В основу программы выполнения полиномиальной апроксимации таблично заданной функции и получения апроксимирующиего полинома (1) в явном виде со степенью 40 и более положен разработанный нами способ определения математической модели объекта [2,3]. Примем, что таблично заданная функция есть результат исследования некоторого однофакторного эксперимента, и вместо переменной  $X$ , введем *п* новых фак-

торов  $q_i$ , которые варьируются по двум уровням  $q_j = \pm 1$  так, что  $P_1 = \sum_{i=1}^{n} q_i = nX$  и

 $q_1 \equiv q_2 \equiv ... \equiv q_n$ . Если составить полный план экспериментов, то для определения апроксимирующего полинома необходимо иметь  $N = 2<sup>n</sup>$  результатов экспериментов, то есть таблично заданных точек. Для  $n = 40$  число таких точек  $N = 2^{40} = 1099511627776$ , что очевидно недопустимо много как с точки зрения введения таблично заданной функции, так и возможности ее реализации. Это связано с тем, что каждая электронная страница Excel содержит 65536 строк и 256 столбцов и для ввода такого количества данных потребуетя 16777216 страниц, что не возможно, так как объем файла даже с одной страницей, заполненной до конца трехзначным числом, составляет 98,8 Mb, а объем 16777216 страниц без применения формул и логических выражений составит более 1657000Gb.

Выходом из создавшегося положения является то, что за исключением двух случаев, очень большое число точек эксперимента проводятся при одинаковых условиях, т.е. они повторяются и естественно имеют одинаковую величину выхода. Неповторяющиеся условия проведения эксперимента имеют место в двух предельных случаях, когда все  $q_i = -1$  или все  $q_i = +1$ . Например, условие проведения эксперимента, при котором одна из переменных  $q_j = +1$ , а остальные  $q_i = -1$  повторяется 40 раз. То же имеет место в обратном случае, когда одна из переменных  $q_i = -1$ , а остальные  $q_i = +1$ . Случай, когда две из переменных  $q_i = +1$ , а остальные  $q_i = -1$  повторяется 780 раз и т.д. В итоге имеем всего 41 точек экспериментов. Учитывая, что согласно способу [2] коэффициенты уравнения регресии при соответствующих взаимодействиях переменных  $q_1, q_2, . . q_n$ равны, то есть  $b_1 = b_2 = b_3 = ... = b_i$ ,  $b_{12} = b_{13} = b_{23} = ... = b_{ij}$ ,  $b_{123} = b_{124} = b_{125} = ... = b_{jkl}$  и т.д., апроксимирующий полином (1) можно представить в виде:

$$
f_B(q_j) = b_0 + b_1 \sum_{j=1}^n q_j + b_{12} \sum_{j=1, j < k}^n q_j q_k + b_{123} \sum_{j=1, j < k < l}^n q_j q_k q_l + \dots + b_{123\ldots n} \sum_{j=1, j < k < l < n}^n q_j q_k q_l \dots q_n \tag{2}
$$

При этом коэффициент  $b_0$  явно определим по известным формулам [4], если будем иметь число точек эксперимента, реализуемых при одних и тех же условиях. Коэффициенты же  $b_1, b_1, b_2, b_3, \ldots, b_{123...n}$ , характеризующие влияние взаимодействия между принятыми новыми переменными факторами  $q_i$ , также можно легко определить, если будут известны суммы  $\sum_{j=1, j \le k \le l \le \dots} q_j q_k q_l \dots$ в каждой *i*-ой точке эксперимента, осуществляемых одними и теми же условиями. Для удобства расчетов можно оформить протокол данных

для определения коэффициентов уравнения регрессии в виде табл. 1.

Заметим, если эта задача легко решима при  $n \le 16$ , то при ее больших значениях становится весьма тру-доемкой и объемной. Учитывая, что число реализуемых при одних и тех же условиях точек эксперимента, зависит лишь от степени и апроксимирующего полинома, выбран-ного для полиномиальной апроксимации таблично заданной функции, была поставлена задача определения их с тем условием, чтобы в разрабатываемой программе получения апроксимирующиего полинома число точек эксперимента, реализуемых при тех же ус-ловиях, можно было ввести как постоянные коэффициенты. Такой подход к решению поставленной задачи позволяет существенно уменьшить объем программы.

Из табл. 2 видно, что эксперименты в точках  $N = 2$  и  $N = 3$  проходят при тех же условиях, так как в обеих случаях  $q_1 + q_2 = 0$ . Следовательно, для определения коэффициентов апроксимирующиего полинома (1) достаточно иметь всего 3 табличных значения  $f(q_i)$ , приведенные в табл.3. Для большей ясности рассмотрим следующие случаи.

Первый случай:  $n = 2$ . План проведения эксперимента приведен в табл. 2. Коэффициенты регресии согласно [4] могут быть определены с помощью выражений:

$$
b_0 = \frac{f_1(q_i) + 2f_2(q_i) + f_3(q_i)}{4}, \ b_1 = \frac{-f_1(q_i) + f_3(q_i)}{4} \ \text{if} \ \ b_{12} = \frac{f_1(q_i) - 2f_2(q_i) + f_3(q_i)}{4}.
$$

Второй случай:  $n = 3$ . План эксперимента приведен в табл.4.

Из табл. 4 видно, что эксперименты в точках  $N = 2$ ,  $N = 3$  и  $N = 5$  имеют одинаковые условия, так как во всех случаях  $q_1 + q_2 + q_2 = -1$ . Аналогично, при одинаковых

| vaninvana<br>UTULUHI II. |                 |                                                         |                                                                |                                                                 |          |                                                                   |                |
|--------------------------|-----------------|---------------------------------------------------------|----------------------------------------------------------------|-----------------------------------------------------------------|----------|-------------------------------------------------------------------|----------------|
|                          | $b_{0}$         | b <sub>1</sub>                                          | $b_{12}$                                                       | $b_{123}$                                                       | $\cdots$ | $b_{123n}$                                                        |                |
| $\mathbf N$              | $N_i^{(n-1)}$   | $\sum q_j$<br>$i=1$                                     | $\sum q_j q_k$<br>$j=1, j < k$                                 | $\sum q_{j}q_{k}q_{l}$<br>$j\text{=}1, j\text{<}k\text{<}l$     | $\cdots$ | $\sum q_i q_k q_lq_n$<br>$j=1, j < k < l <  < n$                  | $f(q_i)$       |
| $\mathbf{1}$             | 1               | $-1$                                                    | 1                                                              | $-1$                                                            | $\cdots$ | $\pm 1$                                                           | $f_1(q_i)$     |
| $\overline{2}$           | $N_2^{(n)}$     | $\frac{N_2^{(n)}}{n}$<br>$\sum q_j$<br>$\overline{j=1}$ | $N_2^{(n)}$<br>$\sum q_{j}q_{k}$<br>$j=1, j < k$               | $N_2^{(n)}$<br>$\sum q_i q_k q_l$<br>$j=1, j < k < l <$         | $\cdots$ | $N_{2}^{(n)}$<br>$\sum q_i q_k q_lq_n$<br>$j=1, j<\overline{k}$   | $f_2(q_i)$     |
| $\overline{3}$           | $N_3^{(n)}$     | $N_3^{(n)}$<br>$\sum q_{_J}$<br>$j=1$                   | $N_3^{(n)}$<br>$\sum q_j q_k$<br>$j=1, j < k$                  | $N_3^{(n)}$<br>$\sum q_i q_k q_l$<br>$j=1,j<\!k<\!l<$           | $\cdots$ | $N_3^{(n)}$<br>$\sum q_i q_k q_lq_n$<br>$j=1, j < k < l <  < n$   | $f_3(q_i)$     |
| $\ddotsc$                | $\ddotsc$       |                                                         |                                                                |                                                                 | $\cdots$ |                                                                   | .              |
| $\dot{i}$                | $N_i^{(n)}$     | $N_i^{(n)}$<br>$\sum q_j$<br>$\overline{j=1}$           | $N_i^{(n)}$<br>$\sum q_j q_k$<br>$j=1, j < k$                  | $N_i^{(n)}$<br>$\sum q_i q_k q_l$<br>$j=1, j< k< l<$            | $\cdots$ | $\sum q_i q_k q_lq_n$<br>$j=1, j < k < l <  < n$                  | $f_i(q_i)$     |
| $\cdots$                 |                 |                                                         |                                                                |                                                                 | $\cdots$ |                                                                   |                |
| $n-1$                    | $N_{n-1}^{(n)}$ | $N_{n-1}^{(n)}$<br>$\sum q_{\overline{j}}$<br>$j=1$     | $\underbrace{N_{n-1}^{(n)}}$<br>$\sum q_j q_k$<br>$j=1, j < k$ | $N_{n-1}^{(n)}$<br>$\sum q_{j}q_{k}q_{l}$<br>$j=1, j < k < l <$ | $\cdots$ | $N_{n-1}^{(n)}$<br>$\sum q_i q_k q_lq_n$<br>$j=1, j<\overline{k}$ | $f_{n-1}(q_i)$ |
| $\boldsymbol{n}$         | $N_n^{(n)}$     | $N_n^{(n)}$<br>$\sum q_{_j}$<br>$j=1$                   | $N_n^{(n)}$<br>$\sum q_j q_k$<br>$j=1, j < k$                  | $N_n^{(n)}$<br>$\sum q_j q_k q_l$<br>$j = 1, j < k < l <$       | $\cdots$ | $\sum q_i q_k q_lq_n$<br>$j=1, j < k < l <  < n$                  | $f_n(q_i)$     |
| $n+1$                    | 1               | $\mathbf{1}$                                            | 1                                                              |                                                                 | $\cdots$ |                                                                   | $f_{n+1}(q_i)$ |

Таблица 1. Протокол данных для определения коэффициентов уравнения регрессии для полинома степени n.

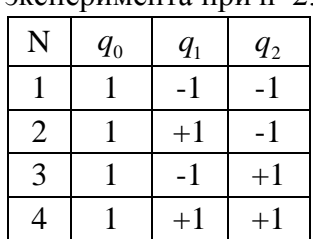

| N              | $q_{0}$   | $q_{1}$ | $q_{2}$ | $q_{3}$ |
|----------------|-----------|---------|---------|---------|
| 1              | 1         | $-1$    | $-1$    | $-1$    |
| $\overline{2}$ | 1         | $+1$    | $-1$    | $-1$    |
| 3              | 1         | $-1$    | $+1$    | $-1$    |
| $\overline{4}$ | 1         | $+1$    | $+1$    | $-1$    |
| 5              | 1         | $-1$    | $-1$    | $+1$    |
| 6              | 1         | $+1$    | $-1$    | $+1$    |
| $\overline{7}$ | $-1$<br>1 |         | $+1$    | $+1$    |
| 8              | 1         | $+1$    | $+1$    | $+1$    |

Таблица 2. План Таблица 3. Протокол данных для определения эксперимента при n=2. коэффициентов уравнения регрессии при n=2

| $q_{0}$ | $q_1$ | $q_1 q_2$ | $f(q_i)$   |
|---------|-------|-----------|------------|
|         |       |           | $f_1(q_i)$ |
|         |       | -2        | $f_2(q_i)$ |
|         |       |           | $f_3(q_i)$ |

Таблица 4. План Таблица 5. Протокол данных для определения эксперимента при n=3. коэффициентов уравнения регрессии при n=3.

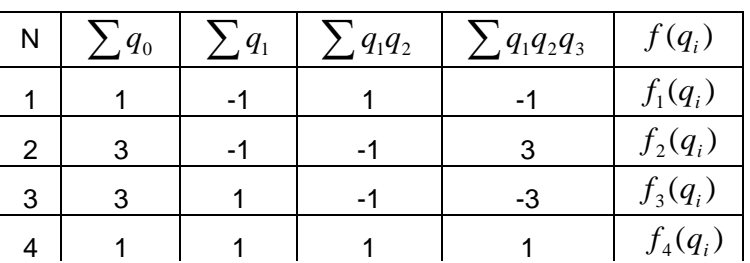

условиях эксперименты проходят в точках  $N = 4$ ,  $N = 6$ и  $N = 7$ , т.к. в этих случаях  $q_1 + q_2 + q_2 = +1$ .

Следовательно, для определения коэффициентов апроксимирующиего полинома (1) достаточно иметь 4

 $r$ абличных значения  $f(q_i)$ , приведенные в табл. 5.

Коэффициенты регресии согласно [4] могут быть определены выражением:

$$
b_0 = \frac{f_1(q_i) + 3f_2(q_i) + 3f_3(q_i) + f_4(q_i)}{8}, \quad b_1 = \frac{-f_1(q_i) - f_2(q_i) + f_3(q_i) + f_4(q_i)}{8},
$$
  
\n
$$
b_{12} = \frac{f_1(q_i) - f_2(q_i) - f_3(q_i) + f_4(q_i)}{8} \quad \text{if} \quad b_{123} = \frac{-f_1(q_i) + 3f_2(q_i) - 3f_3(q_i) + f_4(q_i)}{8}
$$

Аналогично определены число точек эксперимента, реализуемых при одних и тех же условиях, а также усло-вия их проведения для случаев их полиномиальной апроксимации полиномом степени  $n = 3...16$ , анализ кото-рых позволил выявить следующие закономерности.

 $\bullet$ Общее число точек эксперимента, то есть точек таблично заданной функции, зависит от степени полинома, выбранного для ее апроксимации, и равно  $N = n + 1$ .

Граничные точки эксперимента не повторяются и реализуются единственный раз. При этом в таблице для определения регрессионных коэффициентов в первой строке  $q_1q_2q_3...q_n = \pm 1$ , причем  $q_1q_2q_3...q_n = +1$  для четных  $k$ , и  $q_1q_2q_3...q_n = -1$  для нечетных  $k$ . В последней строке для всех случаев  $q_1q_2q_3...q_n = +1$ .

- Число точек эксперимента, реализуемых при одинаковых условиях, для выбранной  $\bullet$ степени и апроксимирующиего полинома, равно сумме числа двух предыдущих точек эксперимента, реализуемых при этих условиях апроксимирующиего полинома степени  $n-1$ .
- Сумма  $\sum_{i=1}^{N_i} q_i q_k q_l$  в каждой *i*-ой точке эксперимента, реализуемых при одинаковых

условиях, для выбранной степени *п* апроксимирующиего полинома, равна сумме их значений для двух предыдущих точек эксперимента, реализуемых при одних и тех же условиях апроксимирующиего полинома степени  $n-1$ .

Сумма  $\sum_{j=1, j < k < l < \ldots < n}^{N_l^{(n)}} q_j q_k q_l \ldots q_n$  последнего столбца таблицы протоколирования постоянных

коэффициентов апроксимирующего полинома равна числу точек эксперимента, реализуемых при одинаковых условиях для выбранной степени *п* апроксимирующего поли-

HOMA, TO eCTB 
$$
\sum_{j=1, j < k < l < ... < n}^{N_2^{(n)}} q_j q_k q_l ... q_n = \pm N_i^{(n)}
$$
,  $\text{IPUHEM}$  
$$
\sum_{j=1, j < k < l < ... < n}^{N_2^{(n)}} q_j q_k q_l ... q_n = +N_i^{(n)}
$$
  $\text{AlM and N}$   
MBI  $n + i$ ,  $\mu$  
$$
\sum_{j=1, j < k < l < ... < n}^{N_2^{(n)}} q_j q_k q_l ... q_n = -N_i^{(n)}
$$
  $\text{AlM}$  Heverthой cymmbi  $n + i$ , a 
$$
\sum_{j=1, j < k < l < ... < n}^{N_n^{(n)}} q_j q_k q_l ... q_n = +1.
$$

в последней строке для всех случаев, что было отмечено ранее.

Такая схема протоколирования таблицы определения постоянных коэффициентов апроксимирующего полинома позволяет на порядок и более уменьшить объем программы его определения в явном виде для степени полинома более 40. Допустим известны число точек эксперимента, реализуемых при одних и тех же условиях, при описании их апроксимирующим полиномом степени  $n-1$ , которые приведены в табл.6.

 $N_{i+1}^{(n)} = N_i^{(n-1)} + N_{i-1}^{(n-1)}$ Тогла. согласно приведенному алгоритму:  $\sum_{j=1, j < k < l < ...}^{N_{i+1}^{(n)}} q_j q_k q_l ... = \sum_{j=1, j < k < l < ...}^{N_j^{(n-1)}} q_j q_k q_l ... + \sum_{j=1, j < k < l < ...}^{N_{i-1}^{(n-1)}} q_j q_k q_l ...$ , что позволяет довольно просто

определить коэффициенты  $b_0$ ,  $b_1$ ,  $b_{12}$ ,  $b_{123}$ , ...,  $b_{123}$ , уравнения регрессии.

| IIUJIIIIIUMA UTUIUNII II-T. |                   |                                                         |                                                     |                                                                              |          |                                                                          |                |
|-----------------------------|-------------------|---------------------------------------------------------|-----------------------------------------------------|------------------------------------------------------------------------------|----------|--------------------------------------------------------------------------|----------------|
|                             | $b_{0}$           | b <sub>1</sub>                                          | $b_{12}$                                            | $b_{123}$                                                                    | $\cdots$ | $b_{123n}$                                                               |                |
| $\mathbf N$                 | $N_i^{(n-1)}$     | $\sum q_i$<br>$j=1$                                     | $\sum q_i q_k$<br>$j=1, j < k$                      | $\sum q_{j}q_{k}q_{l}$<br>$j=1, j< k< l$                                     | $\cdots$ | $\sum q_i q_k q_lq_n$<br>$j=1, j < k < l <  < n$                         | $f(q_i)$       |
| 1                           | $\mathbf{1}$      | $-1$                                                    |                                                     | $-1$                                                                         | $\cdots$ | $\pm 1$                                                                  | $f_1(q_i)$     |
| $\overline{2}$              | $N_2^{(n-1)}$     | $N_2^{(n-1)}$<br>$\sum q_j$<br>$j=1$                    | $N_2^{(n-1)}$<br>$\sum q_j q_k$<br>$j=1, j < k$     | $N_2^{(n-1)}$<br>$\sum q_{j}q_{k}q_{l}$<br>$j = 1, j < k < l <$              | $\cdots$ | $N_2^{(n-1)}$<br>$\sum q_i q_k q_lq_n$<br>$j=1, j < k < l <  < n$        | $f_2(q_i)$     |
| 3                           | $N_{3}^{(n-1)}$   | $N_3^{(n-1)}$<br>$\sum q_i$<br>$j=1$                    | $N_3^{(n-1)}$<br>$\sum q_i q_k$<br>$j=1, j < k$     | $N_3^{(n-1)}$<br>$\sum q_i q_k q_l$<br>$j=1, j < k < l <$                    | $\cdots$ | $N_3^{(n-1)}$<br>$\sum q_i q_k q_lq_n$<br>$j=1, j < k < l <  < n$        | $f_3(q_i)$     |
| $\cdots$                    | $\cdots$          |                                                         |                                                     |                                                                              | $\cdots$ |                                                                          | $\cdots$       |
| $\dot{i}$                   | $N_i^{(n-1)}$     | $N_i^{(n-1)}$<br>$\sum q_i$<br>$j=1$                    | $N_i^{(n-1)}$<br>$\sum q_i q_k$<br>$j=1, j < k$     | $N_i^{(n-1)}$<br>$\sum q_{j}q_{k}q_{l}$<br>$j=1, j < k < l <$                | $\cdots$ | $N_i^{(n-1)}$<br>$\sum q_i q_k q_lq_n$<br>$j=1, j < k < l <  < n$        | $f_i(q_i)$     |
| $\cdots$                    | $\cdots$          |                                                         |                                                     |                                                                              | $\cdots$ |                                                                          | $\cdots$       |
| $n-1$                       | $N_{n-1}^{(n-1)}$ | $N_{n-1}^{\left( n-1\right) }$<br>$\sum q_{j}$<br>$i=1$ | $N_{n-1}^{(n-1)}$<br>$\sum q_j q_k$<br>$j=1, j < k$ | $N_{n-1}^{\left( n-1\right) }$<br>$\sum q_i q_k q_l$<br>$j = 1, j < k < l <$ | $\cdots$ | $N_{n-1}^{(n-1)}$<br>$\sum q_i q_k q_lq_n$<br>$j=1, j< k< l< \ldots < n$ | $f_{n-1}(q_i)$ |
| $\boldsymbol{n}$            |                   | 1                                                       |                                                     |                                                                              | $\cdots$ |                                                                          | $f_n(q_i)$     |

Таблица 6. Протокол данных для определения коэффициентов уравнения регрессии для полинома степени n-1.

Для определения произведений  $q_1 q_2 q_3 ... q_m$  и их выражения через соответствующие сепени первичной переменной *X*, имеем  $A_1 = P_1 = \sum q_i = nX = a_{11}X = c_{11}X$ *n i*  $i = \mu X - a_{11} X - a_{11}$  $\sum_{i=1}^{n} P_i = \sum_{i=1}^{n} q_i = nX = a_{11}X =$ , где  $c_{11} = a_{11} = n$ , тогда обозначив  $A_2 = A_1 P_1 = (nX)^2$  можно получить:

$$
A_{2} = q_{1} \sum_{j=1}^{n} q_{j} + q_{2} \sum_{j=1}^{n} q_{j} + q_{3} \sum_{j=1}^{n} q_{j} + \dots + q_{n} \sum_{j=1}^{n} q_{j} =
$$
  
\n
$$
= [q_{1}q_{1}] + q_{1}q_{2} + q_{1}q_{3} + \dots + q_{1}q_{n-2} + q_{1}q_{n-1} + q_{1}q_{n} +
$$
  
\n
$$
+ q_{2}q_{1} + [q_{2}q_{2}] + q_{2}q_{3} + \dots + q_{2}q_{n-2} + q_{2}q_{n-1} + q_{2}q_{n} + \dots
$$
  
\n
$$
\dots + q_{n}q_{1} + q_{n}q_{2} + q_{n}q_{3} + q_{n}q_{4} + \dots + q_{n}q_{n-2} + q_{n}q_{n-1} + [q_{n}q_{n}]
$$
\n(3)

Учитывая, что новые факторы *q<sup>j</sup>* варьируется по двум уровням, при котором  $q_j = \pm 1$ , в выражении (3) произведения  $[q_j q_j]$ , взятые в квадратные скобки, равны  $\left[ q_j q_j \right]$  =  $q_j^2$  = 1. С учетом этого из (3) имеем

$$
A_2 = 1 + q_1 q_2 + q_1 q_3 + \dots + q_1 q_{n-2} + q_1 q_{n-1} + q_1 q_n +
$$
  
+  $q_2 q_1 + 1 + q_2 q_3 + \dots + q_2 q_{n-2} + q_2 q_{n-1} + q_2 q_n + \dots$   
 $\dots + q_n q_1 + q_n q_2 + q_n q_3 + q_n q_4 + \dots + q_n q_{n-2} + q_n q_{n-1} + 1 = n + 2 \sum_{j=1, j < k}^{n} q_j q_k.$   
Orkyga moxho nonyyurto  $A_2 = P_1 A_1 = n + 2P_2$ , rqe  $P_2 = \sum_{j=1, j < k}^{n} q_j q_k$ .

Аналогично, приняв  $A_3 = P_1 A_2 = P_1 P_2 = (nX)^3$ , и произведя соответствующие преобразования можно получить:

$$
A_3 = (n-1)\sum_{j}^{n} q_j + 3\sum_{j=1,\,j
$$

где  $P_3 = \sum_{j=1, j \le k \le k} q$ *n j j k l*  $P_3 = \sum q_j q_k q_l$ 1,  $P_3 = \sum q_j q_k q_l$ .

Для  $A_4$  имеем  $A_4 = P_1 A_3 = (nX)^4$ , откуда

$$
A_4 = (n-2) \sum_{j=1, j < k}^{n} q_j q_k + 3 \sum_{j=1, j < k < l < r}^{n} q_j q_k q_l q_r = (n-2) P_2 + 4 P_4,
$$

где  $P_4 = \sum_{j=1, j < k < l < n} q_j$ *n j j k l r*  $P_4 = \sum q_i q_k q_l q_r$ 1,  $P_4 = \sum q_j q_k q_l q_r$ .

Анализ полученных выражений показал, что в общем виде для *m* -го члена можно записать:

$$
A_{m} = (n - (m - 2)) \sum_{j=1, j < k < l < r < \dots < m - 2}^{n} q_{j} q_{k} q_{l} q_{r} \dots q_{m-2} + m \sum_{j=1, j < k < l < r < \dots < m}^{n} q_{j} q_{k} q_{l} q_{r} \dots q_{m} = (n + 2 - m) P_{m-2} + m P_{m}, (4)
$$
\nHere

\n
$$
P_{m} = \sum_{j=1, j < k < l < r < \dots < m}^{n} q_{j} q_{k} q_{l} q_{r} \dots q_{m}.
$$

Таким образом подготовлена основа для определения или преобразования произ-

ведений  $\sum_{j=1, j < k < l < r < ... < l}^{n} q_{j} q_{j}$ *j j k l r m*  $q_j q_k q_l q_r ... q_m$  $1, j < k < l < r < ...$  $... q_m$ , и выражения их через соответствующую степень первич-

ной переменной  $X$  . С учетом принятых обозначений имеем  $A_2 = n + 2P_2 = (nX)^2$  , откуда можно получить

$$
P_2 = \sum_{j=1, j < k}^{n} q_j q_k = \frac{(nX)^2 - n}{2} = \frac{n^2}{2} X^2 - \frac{n}{2} = \frac{a_{2,2}}{2} X^2 - \frac{a_{2,0}}{2} = c_{2,2} X^2 + c_{2,0} \,,\tag{5}
$$

где 2 , 2 ,  $a_{2,0} = n$ ,  $c_{2,2} = \frac{a_{2,2}}{2}$ ,  $c_{2,0} = -\frac{a_{2,0}}{2}$ 2,0 2,2  $_{2,0}$  –  $\mu$ ,  $\mathfrak{c}_{2,2}$ 2 22 *a c a*  $a_{22} = n^2$ ,  $a_{2.0} = n$ ,  $c_{2.2} = \frac{n_{2,2}}{2}$ ,  $c_{2.0} = -\frac{n_{2,0}}{2}$ .

Аналогично, из  $A_3 = P_1 A_2 = P_1 P_2 = (nX)^3$ , имеем:

 $A_3 = P_1 A_2 = P_1 (n + 2P_2) = nP_1 + 2P_1 P_2 = nP_1 + 2(n-1)P_1 + 3!P_3 = (3n-2)P_1 + 3!P_3 = a_{3,1}P_1 + 3!P_3 = (nX)^3$ где  $a_{3,1} = 3n - 2$ , откуда можно получить:

$$
P_3 = \sum_{j=1, j \le k \le l}^{n} q_j q_k q_l = \frac{(nX)^3 - (3n-2)a_{1,1}X}{3!} = \frac{n^3}{3!} X^3 - \frac{(3n-2)a_{1,1}}{3!} X = \frac{n^3}{3!} X^3 - \frac{a_{3,1}c_{1,1}}{3!} X = c_{3,3} X^3 + c_{3,1} X. \tag{6}
$$

$$
M_3 \text{ ychobhs } A_4 = P_1 A_3 = a_{3,1} P_1 P_1 + 3! P_1 P_3 \text{ c} \text{.}
$$

$$
A_4 = na_{3,1} + (2a_{3,1} + 3!(n-2))P_2 + 4!P_4 = a_{4,0} + a_{4,2}P_2 + 4!P_4 = (nX)^4 \Rightarrow
$$
  
\n
$$
P_4 = \sum_{j=1, j < k < l < r}^{n} q_j q_k q_l q_r = \frac{n^4}{4!} X^4 - \frac{a_{42}}{4!} c_{2,2} X^2 - (\frac{a_{42}}{4!} c_{2,0} + \frac{a_{40}}{4!}) = c_{4,4} X^4 + c_{4,2} X^2 + c_{4,0}, \qquad (7)
$$

 $\Gamma$ де  $a_{4,0} = na_{3,1}, a_{4,2} = 2a_{3,1} + 3!(n-2), c_{4,4} = \frac{n}{n}, c_{4,2} = -\frac{a_{4,2}}{n}c_{2,2}, c_{4,0} - (\frac{a_{42}}{n}c_{2,0} + \frac{a_{40}}{n}).$  $4!$  4! ,  $c_{4.0}$  – ( 4! , 4! ,  $a_{4,2} = 2a_{3,1} + 3!(n-2)$ ,  $c_{4,4} = \frac{n}{4!}$ ,  $c_{4,2} = -\frac{a_{4,2}}{4!}c_{2,2}$ ,  $c_{4,0} - (\frac{a_{42}}{4!}c_{2,0} + \frac{a_{40}}{4!}c_{4,0})$ 4,2 4,2 4  $u_{4,0} = \mu u_{3,1}, u_{4,2} = 2u_{3,1} + 3( \mu - 2), c_{4,4}$  $c_{2,2}$ ,  $c_{4,0} - (\frac{a_{42}}{a_{42}}c_{2,0} + \frac{a_{42}}{a_{42}}c_{4,0})$ *a*  $a_{4,0} = na_{3,1}, a_{4,2} = 2a_{3,1} + 3!(n-2), c_{4,4} = \frac{n^4}{n}, c_{4,2} = -\frac{a_{4,2}}{n}c_{2,2}, c_{4,0} - (\frac{a_{42}}{n}c_{2,0} +$ 

Аналогично, из условия  $A_5 = P_1 A_4 = a_{4,0} P_1 + a_{4,2} P_1 P_2 + 4! P_1 P_4$  можно получить:

$$
A_5 = (a_{4,0} + a_{4,2}(n-1))P_1 + (3a_{4,2} + 4!(n-3))P_3 + 5!P_5 = a_{5,1}P_1 + a_{5,3}P_3 + 5! = (nX)^5 \Rightarrow
$$

$$
P_5 = \frac{n^5}{5!} X^5 - \frac{a_{5,3}}{3!} c_{3,3} X^3 - (\frac{a_{5,3}}{3!} c_{3,1} + \frac{a_{5,1}}{3!} c_{1,1}) X \Rightarrow P_5 = c_{5,5} X^5 + c_{5,3} X^3 + c_{5,1} X,
$$
  
\n
$$
a_{5,1} = a_{4,0} + a_{4,2}(n-1), \ a_{5,3} = 3a_{4,2} + 4!(n-3),
$$
\n(8)

где

где

$$
c_{5,5} = \frac{n^3}{5!}, \qquad c_{5,3} = -\frac{a_{5,3}}{3!}c_{3,3}, \qquad c_{5,1} = -(\frac{a_{53}}{3!}c_{3,1} + \frac{a_{51}}{3!}c_{1,1}).
$$

Анализ выражений (5) - (8) показал, что в общем виде можно записать

$$
P_m = c_m X^m + c_{m,m-2} X^{m-2} + c_{m,m-4} X^{m-4} + c_{m,m-6} X^{m-6} + \dots + c_{m,0},
$$

где коэффициенты  $c_{i,j}$  для четных  $m = 2r$  определяют посредством выражений:

$$
c_{m,m} = \frac{n^m}{m!}, \qquad c_{m,m-2} = -\frac{a_{m,m-2}}{m!}c_{m-2,m-2}, \qquad c_{m,m-4} = -(\frac{a_{m,m-2}}{m!}c_{m-2,m-4} + \frac{a_{m,m-4}}{m!}c_{m-4,m-4}),
$$
  
\n
$$
c_{m,m-6} = -(\frac{a_{m,m-2}}{m!}c_{m-2,m-6} + \frac{a_{m,m-4}}{m!}c_{m-4,m-6} + \frac{a_{m,m-6}}{m!}c_{m-6,m-6}),
$$
  
\n
$$
c_{m,m-8} = -(\frac{a_{m,m-2}}{m!}c_{m-2,m-8} + \frac{a_{m,m-4}}{m!}c_{m-4,m-8} + \frac{a_{m,m-6}}{m!}c_{m-6,m-8} + \frac{a_{m,m-8}}{m!}c_{m-8,m-8}), \dots,
$$
  
\n
$$
c_{m,2} - (\frac{a_{m,m-2}}{m!}c_{m-2,2} + \frac{a_{m,m-4}}{m!}c_{m-4,2} + \frac{a_{m,m-6}}{m!}c_{m-6,2} + \dots + \frac{a_{m,4}}{m!}c_{4,2} + \frac{a_{m,2}}{m!}c_{2,2}),
$$
  
\n
$$
c_{m,0} = -(\frac{a_{m,m-2}}{m!}c_{m-2,0} + \frac{a_{m,m-4}}{m!}c_{m-4,0} + \frac{a_{m,m-6}}{m!}c_{m-6,0} + \dots + \frac{a_{m,4}}{m!}c_{4,0} + \frac{a_{m,2}}{m!}c_{2,0} + \frac{a_{m,0}}{m!}c_{0,0}),
$$

$$
a_{m,0} = 0 \cdot a_{m-1,-1} + a_{m-1,1}(n-0), \ a_{m,2} = 2a_{m-1,1} + a_{m-1,3}(n-2), \ a_{m,4} = 4a_{m-1,3} + a_{m-1,5}(n-4),
$$
  
\n
$$
\text{LHC } a_{m,6} = 6a_{m-1,5} + a_{m-1,7}(n-6), \dots, \ a_{m,m-4} = (m-4)a_{m-1,m-5} + a_{m-1,m-3}(n-m+4),
$$
  
\n
$$
a_{m,m-2} = (m-2)a_{m-1,m-3} + (m-1)!(n-m+2).
$$

Для нечетных  $m = 2r + 1$  коэффициенты  $c_{i,j}$  можно определить с помощью выражений:

$$
c_{m,m} = \frac{n^m}{m!}, \qquad c_{m,m-2} = -\frac{a_{m,m-2}}{m!}c_{m-2,m-2}, \qquad c_{m,m-4} = -(\frac{a_{m,m-2}}{m!}c_{m,m-2} + \frac{a_{m,m-4}}{m!}c_{m-4,m-4}),
$$
\n
$$
c_{m,m-6} = -(\frac{a_{m,m-2}}{m!}c_{m-2,m-6} + \frac{a_{m,m-4}}{m!}c_{m-4,m-6} + \frac{a_{m,m-6}}{m!}c_{m-6,m-6}),
$$
\n
$$
c_{m,m-8} = -(\frac{a_{m,m-2}}{m!}c_{m-2,m-8} + \frac{a_{m,m-4}}{m!}c_{m-4,m-8} + \frac{a_{m,m-6}}{m!}c_{m-6,m-8} + \frac{a_{m,m-8}}{m!}c_{m-8,m-8}), \dots,
$$
\n
$$
c_{m,3} = -(\frac{a_{m,m-2}}{m!}c_{m-2,3} + \frac{a_{m,m-4}}{m!}c_{m-4,3} + \frac{a_{m,m-6}}{m!}c_{m-6,3} + \frac{a_{m,m-8}}{m!}c_{m-8,3} + \dots + \frac{a_{m,3}}{m!}c_{53} + \frac{a_{m,1}}{m!}c_{33}),
$$
\n
$$
c_{m,1} = -(\frac{a_{m,m-2}}{m!}c_{m-2,1} + \frac{a_{m,m-4}}{m!}c_{m-4,1} + \frac{a_{m,m-6}}{m!}c_{m-6,1} + \frac{a_{m,m-8}}{m!}c_{m-8,1} + \dots + \frac{a_{m,3}}{m!}c_{31} + \frac{a_{m,1}}{m!}c_{11}),
$$
\n
$$
a_{m,1} = a_{m-1,0} + a_{m-1,2}(n-1), \ a_{m,3} = 3a_{m-1,2} + a_{m-1,4}(n-3), \ a_{m,5} = 5a_{m-1,4} + a_{m-1,6}(n-5),
$$
\nIt

\n
$$
a_{m,7} = 7a_{m-1,6} + a_{m-1,8}(n-7
$$

 $a_{m,m-2} = (m-2)a_{m-1,m-3} + (m-1)!(n-m+2).$ 

Таким образом выражение (2) можно представить в виде:  $\mathbf{L} \cdot \mathbf{D} + \mathbf{L} \cdot \mathbf{D} + \mathbf{L} \cdot \mathbf{D}$ 

$$
f_B(q_j) = b_0 + b_1 P_1 + b_{12} P_2 + b_{123} P_3 + ... + b_{123...m} P_m + ... + b_{123...n} P_n
$$

Произведя сооответствующие подстановки значений  $P_i$  получим,

$$
f_B(q_j) = b_0 + b_1 c_{1,1} X + b_{12} (c_{2,2} X^2 + c_{2,0}) + b_{123} (c_{3,3} X^3 + c_{3,1} X) + \dots
$$
  
...+  $b_{123..m} (c_m X^m + c_{m,m-2} X^{m-2} + c_{m,m-4} X^{m-4} + c_{m,m-6} X^{m-6} + \dots + c_{m,0}) + \dots$   
...+  $b_{123..n} (c_n X^n + c_{n,n-2} X^{n-2} + c_{n,n-4} X^{n-4} + c_{n,n-6} X^{n-6} + \dots + c_{n,0}),$ 

после преобразования которого можно получить коэффициенты апроксимирующего полинома (1) в следующем окончательном виде:

 $B_0 = b_0 + b_{12}c_{2,0} + b_{1234}c_{4,0} + b_{123456}c_{6,0} + b_{12345678}c_{8,0} + b_{123456789,10}c_{10,0} + ... + b_{123...n}c_{n,0}$  $B_1 = b_1c_{1,1} + b_{123}c_{3,1} + b_{12345}c_{5,1} + b_{1234567}c_{7,1} + b_{123456789}c_{9,1} + ... + b_{123...n}c_{n,1},$  $B_{1234\dots n-3} = b_{1234\dots n-3}c_{n-3,n-3} + b_{1234\dots n-1}c_{n-1,n-3} + b_{123\dots n}c_{n,n-3},$  $B_{1234...n-2} = b_{1234...n-2}c_{n-2,n-2} + b_{123...n}c_{n,n-2},$  $B_{1234...n-1} = b_{1234...n-1}c_{n-1,n-1}$  $B_{1234}$  =  $b_{1234}$   $_{n=1}c_{n,n}$ .

Для расчета коэффициентов апроксимирующего полинома (1) разработана программа в среде Excel объемом всего 3,6Mb, которая позволила проверить достоверность полученных результатов, а также создать основу для разработки программного пакета полиномиальной апроксимации таблично заданной функции полиномом степени до 52го порядка. Проверка программы показала ее высокое быстродействие, так как после введения степени полинома, она практически мгновенно выдавала величины коэффициентов апроксимирующего полинома, значения табличной функции  $f_B(X_i)$ , расчитанные посредством полинома в соответствующих узловых точках, а также погрешность между ними и значениями первоначально заданной табличной функции.

Точность воспроизведения результатов таблично заданной функции посредством предлагаемой методики ее полиномиальной апроксимации проведена следующим образом. Случайным образом задавались коэффиценты некоторого полинома определенной степени, посредством которых в узловых точках были расчитаны их значения  $f(X_i)$ , которые были введены в программу в виде табличной функции. После задания степени полинома программа во всех случаях, практически, без погрешности точно выдавала значения этой функции в узловых точках, т.е. значения  $f_B(X_i)$  точно совпадали с узловыми точками  $f(X_i)$ . Таким образом, достоверность полученных результатов не может вызвать сомнение. В некоторых случиях произвольное изменение одного из значений  $f(X_i)$  приводило к возникновению достаточно большой погрешности. Изменением заданной величины сепени полинома во всех случаях удавалось найти такое ее значение. которое практически обеспечивало точное совпадение значений  $f_R(X_i)$  с  $f(X_i)$ . В этой связи ведется разработка новой программы, допускающей определить степень апроксимирующего полинома так, чтобы разность между  $f_B(X_i)$  и случайной табличной функции  $f(X_i)$  оказалась бы минимальной. Особенностью предлагаемой методики полиномиальной апроксимации таблично заданной функции является также то, что она позволяет осуществить проверку адекватности и достоверности результатов однофакторного эксперимента применением известных критериев Фишера, Кохнера, Стьюдента и т.д.

Список литературы: 1. Дьяконов В.П. Энциклопедия Mathcad 2001i. - М: СОЛОН-Прес, 2004. – 832 с. 2. Баласанян Б.С. Способ определения математической модели объекта в виде многофакторного полинома различных порядков / Математика в высшей школе. – Т.1, №2 – Ереван: ГИУА, 2005. – с.14-20. 3. Баласанян Б.С., Христафорян С.Ш., Парикян Ф.А., Баласанян А.Б. и др.. Способ определения математической модели объекта / Патент РА №1645 А2. – Ереван: 2005. – 11 с. 4. Кацев П.Г. Статистические методы исследования режущего инструмента. М: Машиностроение. 1974. - 244 с.

Сдано в редакцию 18.01.07